## Продолжение главы 1.4 "Экстраполяция"

Сообщение об ошибке, например, о выходе из области допустимых значений аргумента функции, возвращающей теплофизические свойства какого-то вещества, можно программировать ЛВУМЯ ПУТЯМИ:

- return "Error: T must be from 0 to 100 °C" if  $T < 0$  °C  $\lor T > 100$  °C
- return error("Error: T must be from 0 to 100 °C") if  $T < 0$  °C  $\lor T > 100$  °C

Первый вариант без функции еггог предпочтительней тем, что функция, куда вставлен соответствующий оператор return "Error..." сразу выводит текст "Error..." вместо числа, если пользователь намеренно или по ошибке ввел некорректное значение аргумента функции. В случае со вторым вариантом (с функцией error) при неверном вводе функция расчета свойств вещества просто краснеет и нужно понять, что к ней нужно подвести курсор, чтобы узнать причину покраснения.

В этом смысле вариант без функции еггог оказывается более предпочтительным. Но... На рисунках 1.16а и 1.16b показаны Mathcad-документы поиска максимальной плотности воды при атмосферном давлении.

Maximal water density at p = 1 atm

• Counka:http://twt.mpei.ru/rbtpp/MC-WSP/M15/wspD1PT.xmcdz

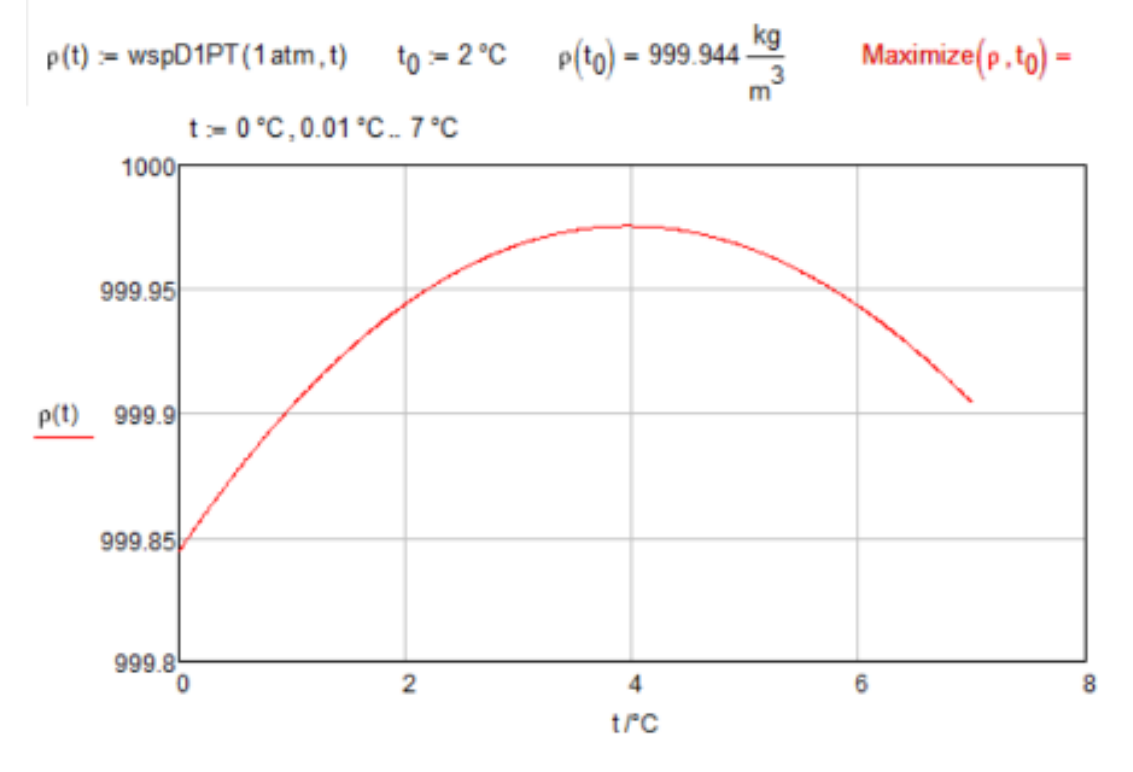

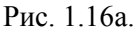

Reference:http://twt.mpei.ru/rbtpp/MC-WSP/M15/wspD1PT.xmcdz

 $\mathcal{L}=\mathcal{L}$ 

ka

Рис. 1.16b.

На рис. 1.16a показано, что "облачная" функция wspD1PT дала сбой из-за того, что в ней был задействован оператор возврата не сообщение об ошибке error ("…"), а возврата самого текста ошибки (см. первый вариант выше). Из-за этого при поиске значения температуры воды, при которой ее плотность окажется максимальной, произошел заход в отрицательные (по шкале Цельсия) значения температуры. Этот сбой тем более неприятен из-за не совсем верного сообщения об ошибке (на рис. 1.16a оно не показано). Если же в функцию wspD1PT добавить оператор error, то ошибки не будет возникать – см. рис. 1.16b.

Эта особенность обсуждалась и была локализована на форуме http://communities.ptc.com/message/262662